## Package 'minimapR'

July 21, 2024

Title Wrapper for 'minimap2'

Version 0.0.1.0

Date 2024-07-11

Maintainer Jake Reed <hreed.ga@gmail.com>

#### Description

Wrapper for 'Minimap2'. 'Minimap2' is a very valuable long read aligner for the Pacbio and Oxford Nanopore Technologies sequencing platforms. 'minimapR' is an R wrapper for 'minimap2' which was developed by Heng Li <me@liheng.org>.

\*SPECIAL NOTES

1. Examples can only be run from 'GitHub' installation.

2. If using a Windows operating system, installation of the 'MSYS2' Linux emulator is required. 3. If using a Mac operating system, installation of 'Homebrew' is required.

Li, Heng (2018) [<doi:10.1093/bioinformatics/bty191>](https://doi.org/10.1093/bioinformatics/bty191) ``Minimap2: pairwise alignment for nucleotide sequences''.

License MIT + file LICENSE

**Depends**  $R$  ( $>= 4.0.0$ ), Rsamtools, git2r, pafr

URL <https://github.com/jake-bioinfo/minimapR>

Encoding UTF-8

RoxygenNote 7.3.2

Suggests knitr, rmarkdown

VignetteBuilder knitr

NeedsCompilation no

Author Jake Reed [aut, cre] (<<https://orcid.org/0000-0002-8384-3593>>),

Pradyun Pulipaka [ctb]

Repository CRAN

Date/Publication 2024-07-21 10:10:02 UTC

### **Contents**

minimap2 . . . . . . . . . . . . . . . . . . . . . . . . . . . . . . . . . . . . . . . . . . [2](#page-1-0)

#### <span id="page-1-0"></span>2 minimap2

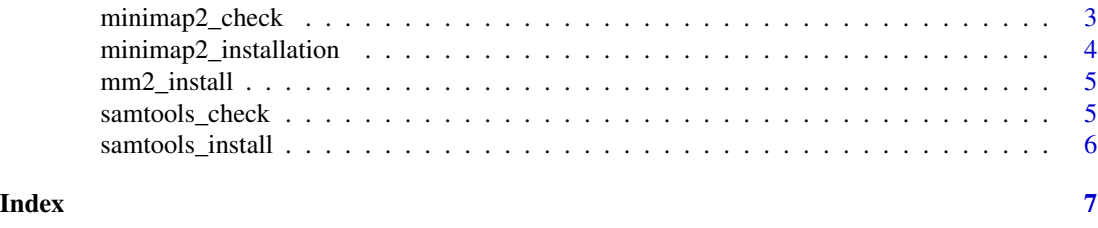

minimap2 *minimap2*

#### Description

This function is a wrapper for the command line tool minimap2. minimap2 is a long read sequencing alignment tool that is used to align long reads to a reference genome.

#### Usage

```
minimap2(
  reference,
 query_sequences,
 output_file_prefix,
  a = TRUE,preset_string = "map-hifi",
  threads = 1,
  return = FALSE,
  verbose = TRUE,
  ...
)
```
#### Arguments

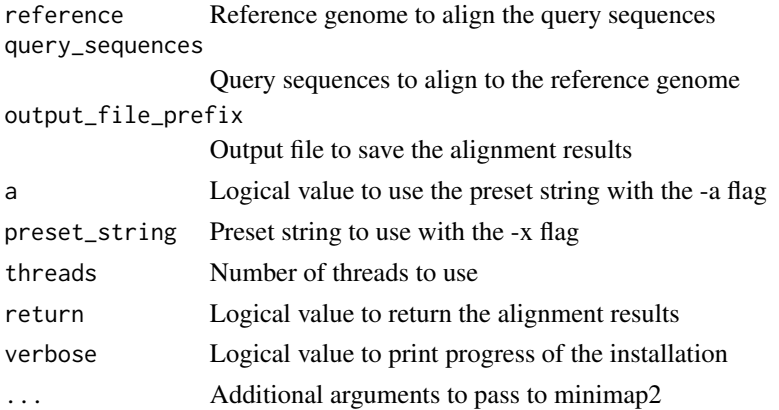

#### Value

This function returns the line needed to add minimap2 to PATH

#### <span id="page-2-0"></span>minimap2\_check 3

#### Examples

```
## Not run:
reference <- system.file("extdata/S288C_ref_genome.fasta", package = "minimapR")
query_sequences <- system.file("extdata/yeast_sample_hifi.fastq.gz", package = "minimapR")
out_dir <- system.file("extdata/test_out", package = "minimapR")
output_file_prefix <- paste0(out_dir, "/yeast_sample_hifi")
bam_out <- minimap2(reference,
query_sequences,
output_file_prefix,
threads = 4,
preset_string = "map-hifi",
return = TRUE,
verbose = TRUE)
## End(Not run)
## Not run:
reference <- system.file("extdata/GRCh38_chr1_50m.fa", package = "minimapR")
query_sequences <- system.file("extdata/ont_hs_sample.fastq.gz", package = "minimapR")
out_dir <- system.file("extdata/test_out", package = "minimapR")
output_file_prefix <- paste0(out_dir, "/ont_hs_sample")
bam_out <- minimap2(reference,
query_sequences,
output_file_prefix,
threads = 4,
preset_string = "map-hifi",
return = TRUE,
verbose = TRUE)
## End(Not run)
```
minimap2\_check *minimap2\_check*

#### **Description**

Check if minimap2 is installed

#### Usage

```
minimap2_check(return = TRUE)
```
#### Arguments

return Logical value to return the path of minimap2

#### Value

If minimap2 is installed, this function returns the path of minimap2 (character).

#### <span id="page-3-0"></span>Examples

```
minimap2_check(return = TRUE)
```
minimap2\_installation *minimap2\_installation*

#### Description

This function prints installation instructions specific to the user's operating system.

#### Usage

```
minimap2_installation(source_directory, verbose = TRUE, return = FALSE)
```
#### Arguments

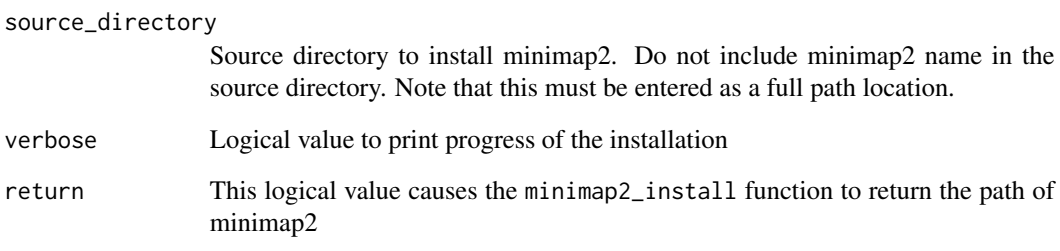

#### Value

This function returns the path of the installed 'minimap2' tool (character).

#### Examples

```
## Not run:
install_dir <- file.path("/dir/to/install")
minimap2_path <- minimap2_installation(source_directory = install_dir, verbose = FALSE)
## End(Not run)
```
<span id="page-4-0"></span>

#### Description

Install minimap2 from Heng Li's github repository. If using a Windows operating system, installation of the MSYS2 Linux emulator is required.

#### Usage

```
mm2_install(source_directory, verbose = TRUE, return = FALSE)
```
#### Arguments

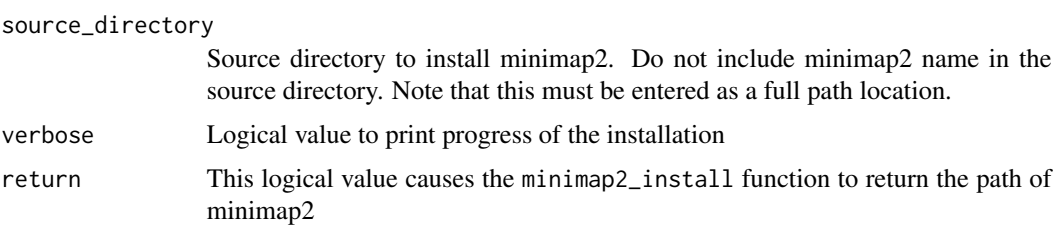

#### Value

If 'minimap2' is not installed, this function installs it on linux and returns the path of the installed 'minimap2' tool (character).

#### Examples

```
## Not run:
install_dir <- file.path("/dir/to/install")
minimap2_path <- mm2_install(source_directory = install_dir, verbose = FALSE)
```
## End(Not run)

samtools\_check *samtools\_check*

#### Description

Check if samtools is installed

#### Usage

samtools\_check(return = TRUE)

#### <span id="page-5-0"></span>Arguments

return Logical value to return the path of samtools

#### Value

If 'samtools' is installed, this function returns the path of samtools (character).

#### Examples

samtools\_check(return = TRUE)

samtools\_install *samtools\_install*

#### Description

Install samtools with conda

#### Usage

samtools\_install(verbose = TRUE)

#### Arguments

verbose Logical value to print progress of the installation

#### Value

If 'samtools' is not installed, this function installs it on linux and returns the path of the installed 'samtools' tool (character).

#### Examples

## Not run: samtools\_install()

## End(Not run)

# <span id="page-6-0"></span>Index

minimap2, [2](#page-1-0) minimap2\_check, [3](#page-2-0) minimap2\_installation, [4](#page-3-0) mm2\_install, [5](#page-4-0)

samtools\_check, [5](#page-4-0) samtools\_install, [6](#page-5-0)